# Verification of Shell Scripts Performing File Hierarchy Transformations

Journées PPS

Nicolas Jeannerod

Institut de Recherche en Informatique Fondamentale
Université de Paris

March 23, 2021

## Software Installation

Debian GNU/Linux

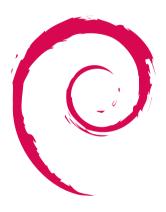

Debian GNU/Linux

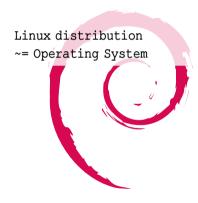

Debian GNU/Linux

Linux distribution
~= Operating System

Widely used:

> as OS for servers

Debian GNU/Linux

Linux distribution
~= Operating System

- > as OS for servers
- > as OS for desktop computers

Debian GNU/Linux

Linux distribution
~= Operating System

- > as OS for servers
- > as OS for desktop computers
- > as basis for derived
   distributions eg. Ubuntu

root@debian:~#

Debian GNU/Linux

Linux distribution ~= Operating System

- > as OS for servers
- > as OS for desktop computers
- > as basis for derived
   distributions eg. Ubuntu

root@debian:~# apt install firefox

Debian GNU/Linux

Linux distribution ~= Operating System

- > as OS for servers
- > as OS for desktop computers
- > as basis for derived
   distributions eg. Ubuntu

```
root@debian:~# apt install firefox
```

Reading package lists... Done

Building dependency tree

The following NEW packages will be installed: firefox

0 upgraded, 1 newly installed, 0 to remove and 0 no

Debian GNU/Linux

Linux distribution ~= Operating System

- > as OS for servers
- > as OS for desktop computers
- > as basis for derived
   distributions eg. Ubuntu

root@debian:~# apt install firefox

Reading package lists... Done

Building dependency tree

The following NEW packages will be installed:

firefox

0 upgraded, 1 newly installed, 0 to remove and 0 no

Need to get 51.3 MB of archives.

Fetched 51.3 MB in 5s (9,569 kB/s)

Get:1 http://deb.debian.org/debian unstable/main an

Debian GNU/Linux

Linux distribution ~= Operating System

- > as OS for servers
- > as OS for desktop computers
- > as basis for derived distributions - eq. Ubuntu

```
root@debian:~# apt install firefox
Reading package lists... Done
Building dependency tree
```

The following NEW packages will be installed: firefox

0 upgraded, 1 newly installed, 0 to remove and 0 no Need to get 51.3 MB of archives.

Get:1 http://deb.debian.org/debian unstable/main an Fetched 51.3 MB in 5s (9,569 kB/s)

Preparing to unpack .../firefox 74.0.1-1 amd64.deb

Unpacking firefox (74.0.1-1) ...

Setting up firefox (74.0.1-1) ...

Processing triggers for man-db (2.9.1-1) ...

Processing triggers for mime-support (3.64) ...

Processing triggers for gnome-menus (3.36.0-1) ...

Debian GNU/Linux

Linux distribution ~= Operating System

- > as OS for servers
- > as OS for desktop computers
- > as basis for derived distributions - eq. Ubuntu

```
root@debian:~# apt install firefox
Reading package lists... Done
Building dependency tree
```

The following NEW packages will be installed: firefox

0 upgraded, 1 newly installed, 0 to remove and 0 no

Preparing to unpack .../firefox 74.0.1-1 amd64.deb

Need to get 51.3 MB of archives.

Get:1 http://deb.debian.org/debian unstable/main and

Fetched 51.3 MB in 5s (9,569 kB/s)

Unpacking firefox (74.0.1-1) ...

Setting up firefox (74.0.1-1) ...

Processing triggers for man-db (2.9.1-1) ...

Processing triggers for mime-support (3.64) ...

Processing triggers for gnome-menus (3.36.0-1) ... root@debian:~#

Debian GNU/Linux

Linux distribution ~= Operating System

- > as OS for servers
- > as OS for desktop computers
- > as basis for derived
  distributions eg. Ubuntu

firefox\_74.0-1\_amd64.deb

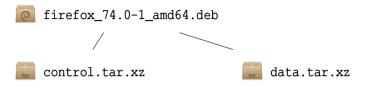

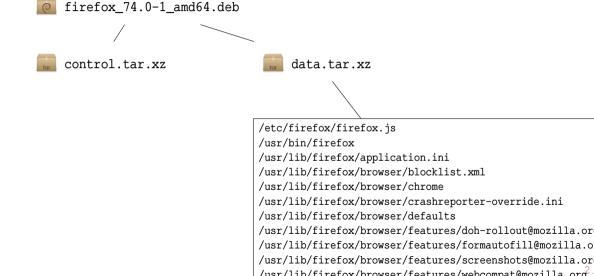

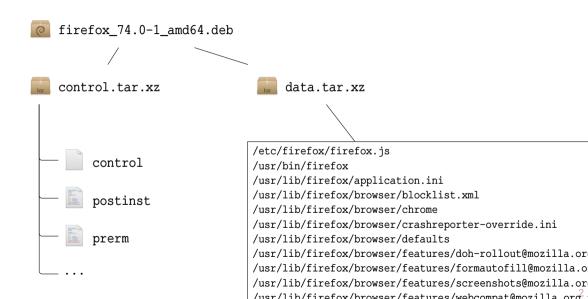

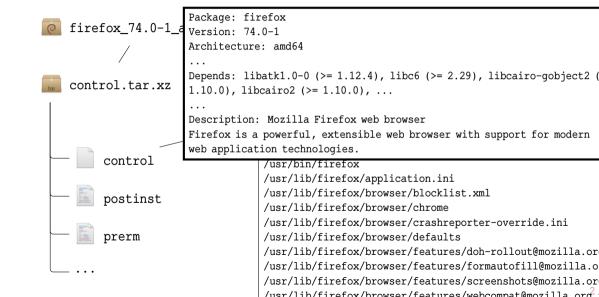

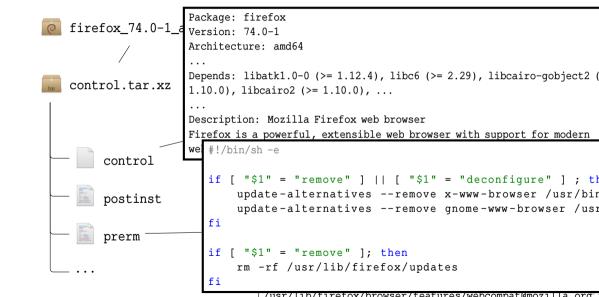

root@debian:~# apt install firefox Reading package lists... Done Building dependency tree The following NEW packages will be installed: firefox 0 upgraded, 1 newly installed, 0 to remove and 0 no Need to get 51.3 MB of archives. Get:1 http://deb.debian.org/debian unstable/main an Fetched 51.3 MB in 5s (9,569 kB/s) Preparing to unpack .../firefox 74.0.1-1 amd64.deb Unpacking firefox (74.0.1-1) ... Setting up firefox (74.0.1-1) ... Processing triggers for man-db (2.9.1-1) ... Processing triggers for mime-support (3.64) ... Processing triggers for gnome-menus (3.36.0-1) ... root@debian:~#

User Request

root@debian:~# apt install firefox 0 upgraded, 1 newly installed, 0 to remove and 0 no Need to get 51.3 MB of archives. Get:1 http://deb.debian.org/debian unstable/main an Fetched 51.3 MB in 5s (9,569 kB/s) Preparing to unpack .../firefox 74.0.1-1 amd64.deb Unpacking firefox (74.0.1-1) ... Setting up firefox (74.0.1-1) ... Processing triggers for man-db (2.9.1-1) ... Processing triggers for mime-support (3.64) ... Processing triggers for gnome-menus (3.36.0-1) ... root@debian:~#

User Request

Resolve
Dependencies

Reading package lists... Done Building dependency tree The following NEW packages will be installed: firefox 0 upgraded, 1 newly installed, 0 to remove and 0 no Get:1 http://deb.debian.org/debian unstable/main an Preparing to unpack .../firefox 74.0.1-1 amd64.deb Unpacking firefox (74.0.1-1) ... Setting up firefox (74.0.1-1) ... Processing triggers for man-db (2.9.1-1) ... Processing triggers for mime-support (3.64) ... Processing triggers for gnome-menus (3.36.0-1) ... root@debian:~#

root@debian:~# apt install firefox

User Request
Resolve
Dependencies
Download
Package

```
root@debian:~# apt install firefox
Reading package lists... Done
Building dependency tree
The following NEW packages will be installed:
 firefox
0 upgraded, 1 newly installed, 0 to remove and 0 no
Need to get 51.3 MB of archives.
Get:1 http://deb.debian.org/debian unstable/main an
Fetched 51.3 MB in 5s (9,569 kB/s)
Unpacking firefox (74.0.1-1) ...
Setting up firefox (74.0.1-1) ...
Processing triggers for man-db (2.9.1-1) ...
Processing triggers for mime-support (3.64) ...
Processing triggers for gnome-menus (3.36.0-1) ...
root@debian:~#
```

User Request !Resolve Dependencies Download ! Package Run preinst

root@debian:~# apt install firefox Reading package lists... Done Building dependency tree The following NEW packages will be installed: firefox 0 upgraded, 1 newly installed, 0 to remove and 0 no Need to get 51.3 MB of archives. Get:1 http://deb.debian.org/debian unstable/main an Fetched 51.3 MB in 5s (9,569 kB/s) Preparing to unpack .../firefox 74.0.1-1 amd64.deb Setting up firefox (74.0.1-1) ... Processing triggers for man-db (2.9.1-1) ... Processing triggers for mime-support (3.64) ... Processing triggers for gnome-menus (3.36.0-1) ... root@debian:~#

User Request !Resolve Dependencies Download ! Package Run preinst Unpack files

root@debian:~# apt install firefox Reading package lists... Done Building dependency tree The following NEW packages will be installed: firefox 0 upgraded, 1 newly installed, 0 to remove and 0 no Need to get 51.3 MB of archives. Get:1 http://deb.debian.org/debian unstable/main an Fetched 51.3 MB in 5s (9,569 kB/s) Preparing to unpack .../firefox 74.0.1-1 amd64.deb Unpacking firefox (74.0.1-1) ... Processing triggers for man-db (2.9.1-1) ... Processing triggers for mime-support (3.64) ... Processing triggers for gnome-menus (3.36.0-1) ... root@debian:~#

User Request
Resolve
Dependencies
Download
Package

Run preinst Unpack files Run postinst

root@debian:~# apt install firefox User Request Reading package lists... Done Building dependency tree !Resolve The following NEW packages will be installed: Dependencies firefox 0 upgraded, 1 newly installed, 0 to remove and 0 no Need to get 51.3 MB of archives. Download Get:1 http://deb.debian.org/debian unstable/main an ! Package Fetched 51.3 MB in 5s (9,569 kB/s) Preparing to unpack .../firefox 74.0.1-1 amd64.deb Run preinst Unpacking firefox (74.0.1-1) ... Unpack files Setting up firefox (74.0.1-1) ... Run postinst Process !Triggers root@debian:~#

root@debian:~# apt install firefox User Request Reading package lists... Done Building dependency tree !Resolve The following NEW packages will be installed: Dependencies firefox 0 upgraded, 1 newly installed, 0 to remove and 0 no Need to get 51.3 MB of archives. Download Get:1 http://deb.debian.org/debian unstable/main an ! Package Fetched 51.3 MB in 5s (9,569 kB/s) Preparing to unpack .../firefox 74.0.1-1 amd64.deb Run preinst Unpacking firefox (74.0.1-1) ... Unpack files Setting up firefox (74.0.1-1) ... Run postinst Processing triggers for man-db (2.9.1-1) ... Process Processing triggers for mime-support (3.64) ... !Triggers Processing triggers for gnome-menus (3.36.0-1) ... root@debian:~# Done

root@debian:~# apt install firefox User Request Reading package lists... Done Building dependency tree !Resolve The following NEW packages will be installed: Dependencies firefox 0 upgrade e and 0 no We are running Shell scripts Need to Download Get:1 http://www.uczan.org/wow.uczan.le/main an ! Package Fetched 51.3 MB in 5s (9,569 kB/s)Preparing to unpack .../firefox 74.0.1-1 amd64.deb Run preinst Unpacking firefox (74.0.1-1) ... Unpack files Setting up firefox (74.0.1-1) ... Run postinst Processing triggers for man-db (2.9.1-1) ... Process Processing triggers for mime-support (3.64) ... !Triggers Processing triggers for gnome-menus (3.36.0-1) ... root@debian:~# Done

root@debian:~# apt install firefox User Request Reading package lists... Done Building dependency tree !Resolve The following NEW packages will be installed: Dependencies firefox 0 upgrade e and 0 no We are running Shell scripts Need to Download with full privileges. le/main ar Get:1 htt ! Package Fetched 51.3 MB in 5s (9,569 kB/s) Preparing to unpack .../firefox 74.0.1-1 amd64.deb Run preinst Unpacking firefox (74.0.1-1) ... Unpack files Setting up firefox (74.0.1-1) ... Run postinst Processing triggers for man-db (2.9.1-1) ... Process Processing triggers for mime-support (3.64) ... !Triggers Processing triggers for gnome-menus (3.36.0-1) ... root@debian:~# Done

## What Could Possibly Go Wrong?

**From:** "Aaron M. Ucko" <ucko@debian.org>

**To:** Debian Bug Tracking System <submit@bugs.debian.org>

**Subject:** cmigrep: broken emacsen-install script **Date:** Fri, 29 Jun 2007 20:27:06 -0400

Package: cmigrep

Version: 1.3-1

Severity: critical

Justification: breaks unrelated software

cmigrep's emacsen-install script is overzealous; specifically, it
inappropriately attempts to compile all .el files in
/usr/share/emacs/site-lisp even if they don't work with the current
emacsen flavor (for instance, remembrance-agent's remem.el

> Goal: applying formal methods to Shell scripts and to the quality assessment of Debian Packages in particular.

- > Goal: applying formal methods to Shell scripts and to the quality assessment of Debian Packages in particular.
- > Goal (reformulated): making sure that installing/updating/removing software does not:

- > Goal: applying formal methods to Shell scripts and to the quality assessment of Debian Packages in particular.
- > Goal (reformulated): making sure that installing/updating/removing software does not:
  - > make other software unusable,

- > Goal: applying formal methods to Shell scripts and to the quality assessment of Debian Packages in particular.
- > Goal (reformulated): making sure that installing/updating/removing software does not:
  - > make other software unusable,
  - > make the whole computer unusable,

- > Goal: applying formal methods to Shell scripts and to the quality assessment of Debian Packages in particular.
- > Goal (reformulated): making sure that installing/updating/removing software does not:
  - > make other software unusable,
  - > make the whole computer unusable,
  - > remove your personal files.

- > Goal: applying formal methods to Shell scripts and to the quality assessment of Debian Packages in particular.
- > Goal (reformulated): making sure that installing/updating/removing software does not:
  - > make other software unusable,
  - > make the whole computer unusable,
  - > remove your personal files.
- > Why it is hard? Because we manipulate:

- > Goal: applying formal methods to Shell scripts and to the quality assessment of Debian Packages in particular.
- > Goal (reformulated): making sure that installing/updating/removing software does not:
  - > make other software unusable,
  - > make the whole computer unusable,
  - > remove your personal files.
- > Why it is hard? Because we manipulate:
  - > POSIX Shell scripts with:

- > Goal: applying formal methods to Shell scripts and to the quality assessment of Debian Packages in particular.
- > Goal (reformulated): making sure that installing/updating/removing software does not:
  - > make other software unusable,
  - > make the whole computer unusable,
  - > remove your personal files.
- > Why it is hard? Because we manipulate:
  - > POSIX Shell scripts with:
    - > treacherous syntax,

- > Goal: applying formal methods to Shell scripts and to the quality assessment of Debian Packages in particular.
- > Goal (reformulated): making sure that installing/updating/removing software does not:
  - > make other software unusable,
  - > make the whole computer unusable,
  - > remove your personal files.
- > Why it is hard? Because we manipulate:
  - > POSIX Shell scripts with:
    - > treacherous syntax,
    - > unusual, complex semantics;

- > Goal: applying formal methods to Shell scripts and to the quality assessment of Debian Packages in particular.
- > Goal (reformulated): making sure that installing/updating/removing software does not:
  - > make other software unusable,
  - > make the whole computer unusable,
  - > remove your personal files.
- > Why it is hard? Because we manipulate:
  - > POSIX Shell scripts with:
    - > treacherous syntax,
    - > unusual, complex semantics;
  - > Unix filesystems: complex tree-like data structures;

- > Goal: applying formal methods to Shell scripts and to the quality assessment of Debian Packages in particular.
- > Goal (reformulated): making sure that installing/updating/removing software does not:
  - > make other software unusable,
  - > make the whole computer unusable,
  - > remove your personal files.
- > Why it is hard? Because we manipulate:
  - > POSIX Shell scripts with:
    - > treacherous syntax,
    - > unusual, complex semantics;
  - > Unix filesystems: complex tree-like data structures;
  - > and Unix utilities: transformations of such filesystems.

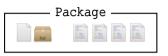

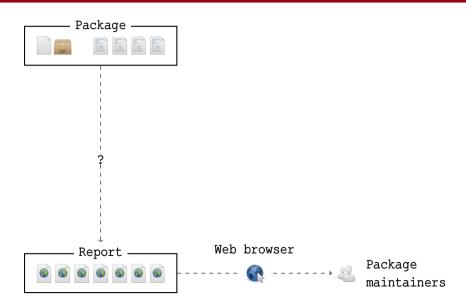

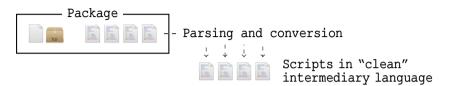

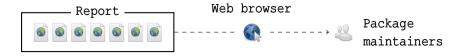

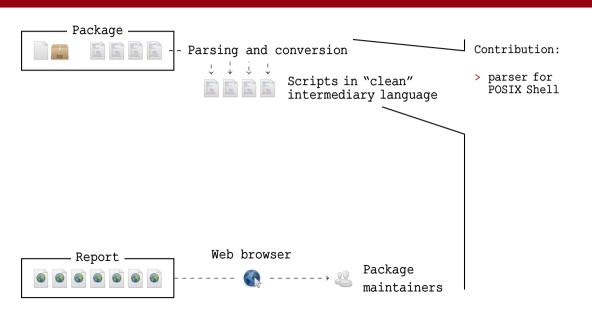

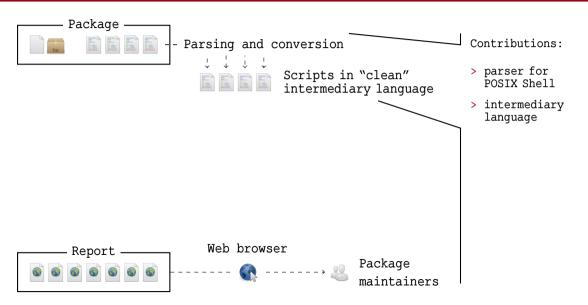

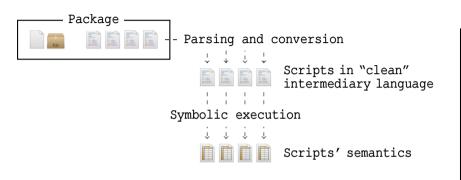

#### Contributions:

- > parser for POSIX Shell
- > intermediary
  language

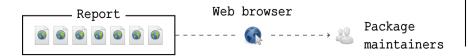

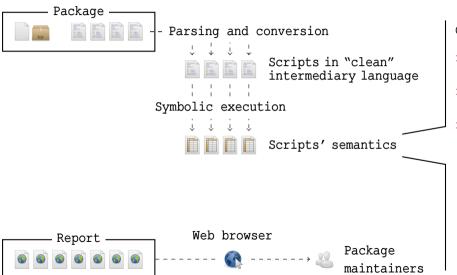

#### Contributions:

- > parser for POSIX Shell
- > intermediary language
- > feature trees
  logic FTS

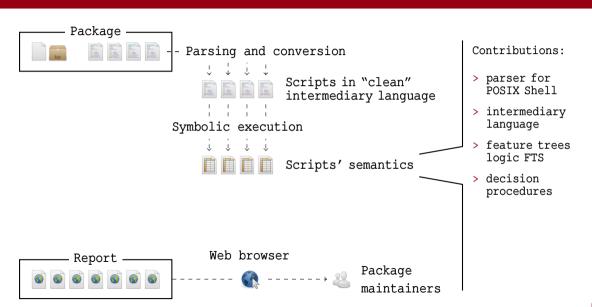

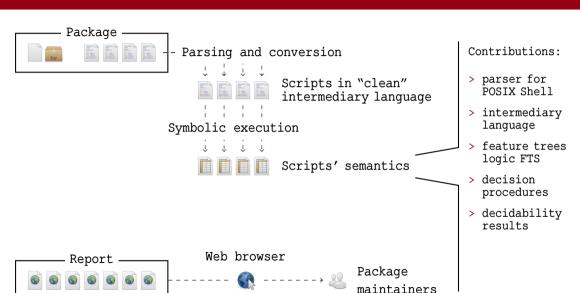

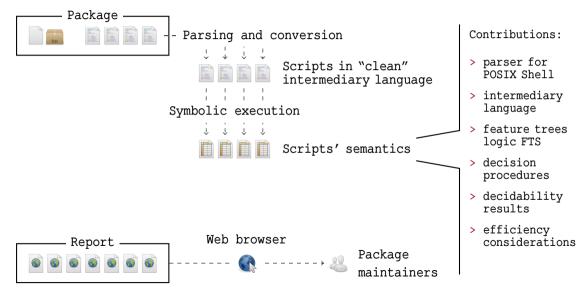

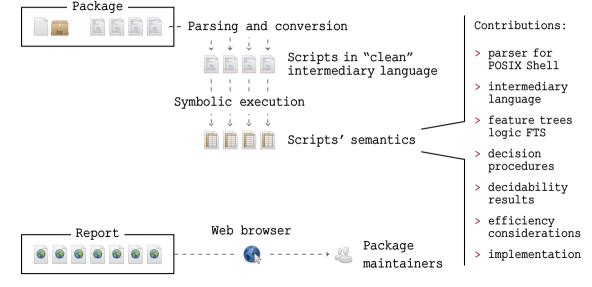

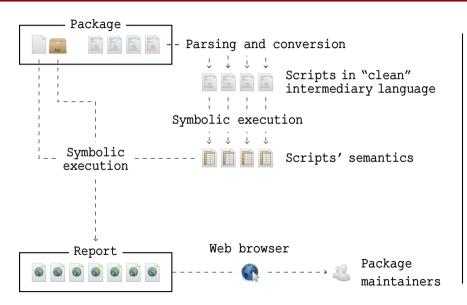

#### Contributions:

- > parser for POSIX Shell
- > intermediary
  language
- > feature trees
  logic FTS
- > decision
   procedures
- > decidability results
- > efficiency considerations
- > implementation

> About this Ph.D. thesis:

- > About this Ph.D. thesis:
  - > Defence on Tuesday, March 30th, 2021 at 16:00 (CEST, UTC+2)
    https://nicolas.jeannerod.fr/phd-thesis.html

- > About this Ph.D. thesis:
  - > Defence on Tuesday, March 30th, 2021 at 16:00 (CEST, UTC+2)
     https://nicolas.jeannerod.fr/phd-thesis.html
  - > Rehearsal on Thursday March 25th, 2021 at 15:15 (CET, UTC+1)
    https://call.niols.fr/group/defence

- > About this Ph.D. thesis:
  - > Defence on Tuesday, March 30th, 2021 at 16:00 (CEST, UTC+2)
    https://nicolas.jeannerod.fr/phd-thesis.html
  - > Rehearsal on Thursday March 25th, 2021 at 15:15 (CET, UTC+1)
     https://call.niols.fr/group/defence
- > About this project:

- > About this Ph.D. thesis:
  - > Defence on Tuesday, March 30th, 2021 at 16:00 (CEST, UTC+2)
    https://nicolas.jeannerod.fr/phd-thesis.html
  - > Rehearsal on Thursday March 25th, 2021 at 15:15 (CET, UTC+1)
     https://call.niols.fr/group/defence
- > About this project:
  - > TACAS 2020 Paper:
    - "Analysing installation scenarios of Debian packages" with Benedikt Becker, Claude Marché, Yann Régis-Gianas, Mihaela Sighireanu and Ralf Treinen